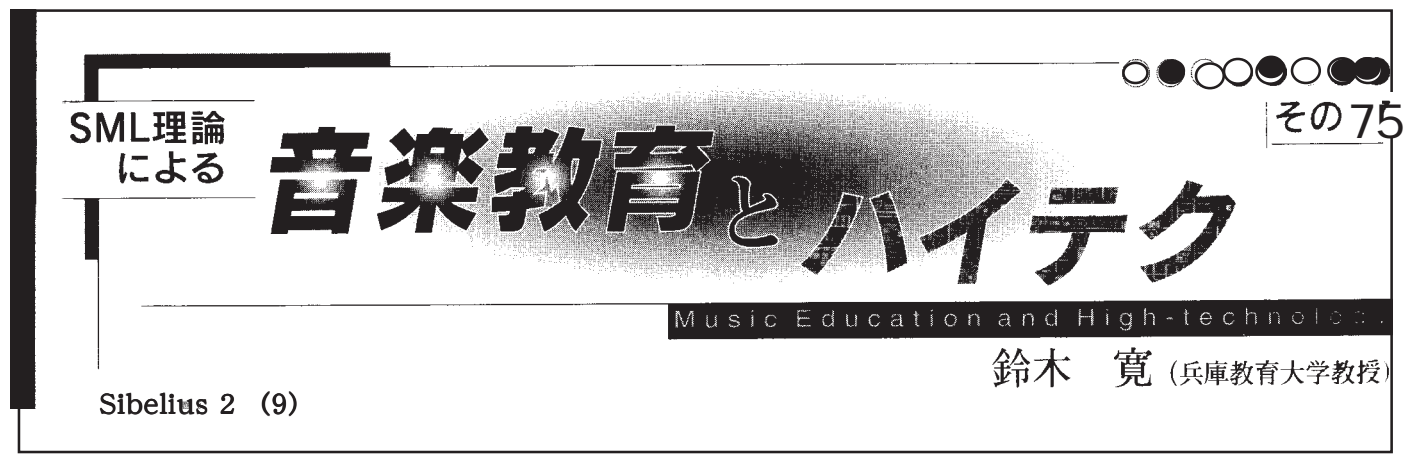

## アレンジ-1

 昨年本誌で古山俊一先生が連載記事の中でSibelius2 につ いて「アレンジ機能」が面白そうだとお書きになっていまし たが、さすがに古山先生の勘は鋭いと感心します。確かに Sibelius2 のアレンジ機能はユニークです。Finale にも以前か ら【音域で譜表を分割する】とか、【和音を分散】とかその 逆の【和音へ集約】などのサブメニューを持つブロック移動 ツール等がありましたが、その用途としてピアノ譜から聖 歌隊用の楽譜を作る等が想定されていました。確かに、楽譜 を書くという作業の他に編集するという作業は大きな機能 です。特に編曲という作業は時には作曲以上のエネルギー と時間を必要とします。

 コンデンス譜と呼ばれる指揮者のための楽譜は時には 20 段にも及ぶオーケストラの総譜を3段程度のしかも移調楽 器もすべて同じ調にしてあります。この楽譜を作成する作 業は結構インテリジェントな能力と高度な音楽スキルが要 求されます。あるいは、ピアノ譜しかないものをオーケスト ラ用に編曲するとなれば、逆にパートを増やすだけではな く作曲者のようなクリエイティブな才能も要求されます。

 現場の音楽教師、合唱やブラスの指導者で編曲や移調の 作業に忙殺されている人、作曲編曲を勉強する学生、DTMで 授業を受ける小中学生。こんな人達の手助けになるツール としてSibelius2では「アレンジ」という機能を用意していま す。

 このアレンジ機能こそはSibelius2 の最もユニークでしか も将来性のある機能でしょう。このアレンジの基本コンセ プトは学生が編曲や楽器編成を勉強したり、プロの音楽家 がアレンジを効率的に行うことができることを狙うかなり 実用的な機能です。

 アレンジは【エクスプロード】と呼ぶ拡大展開機能と【リ ダクション】と呼ぶ簡約化機能が中心で、バロック音楽を ジャズに変えるというような機能は現状ではありません。 また、作曲と同様にアレンジやオーケストレーションは人 間の感性と音楽的才能に依存しますので「機械的に完成さ せる」ことはできません。この「人間の領分を侵さない」と いうコンセプトは逆に音楽のような人間くさい作業には信 用できるコンセプトであると思います。

 多くの翻訳ソフトがそうであるように、「私は犬を飼って います」が "I have raised the dog." とか、"I keep a dog." にこそ なれ,最も自然な"I have a dog."にはならないのと同じで、完 全な翻訳ソフトは期待出来ません。ところがもし、「私は犬 を飼っています」ではなく、「私は一匹の犬を持っています」

から翻訳させますと見事"I have a dog."が出力されます。こ のことは、アレンジ機能についても言えます。つまり、アレ ンジが正確に、且つ適切に行われるためには予めパッセー ジを「最適化」しておく必要性をSibelius2は認めているので す。それでもSibelius2はかなり賢く、例えばテンポの速いフ レーズは木管楽器に割り当てたり、音楽によってはその楽 器の長所を生かすためにそのフレーズをオクターブ単位で 移調させたりします。

 デモのアレンジ用の楽譜では「展覧会の絵」のピアノ譜か らブラスの楽譜を生成する方法が示されています。

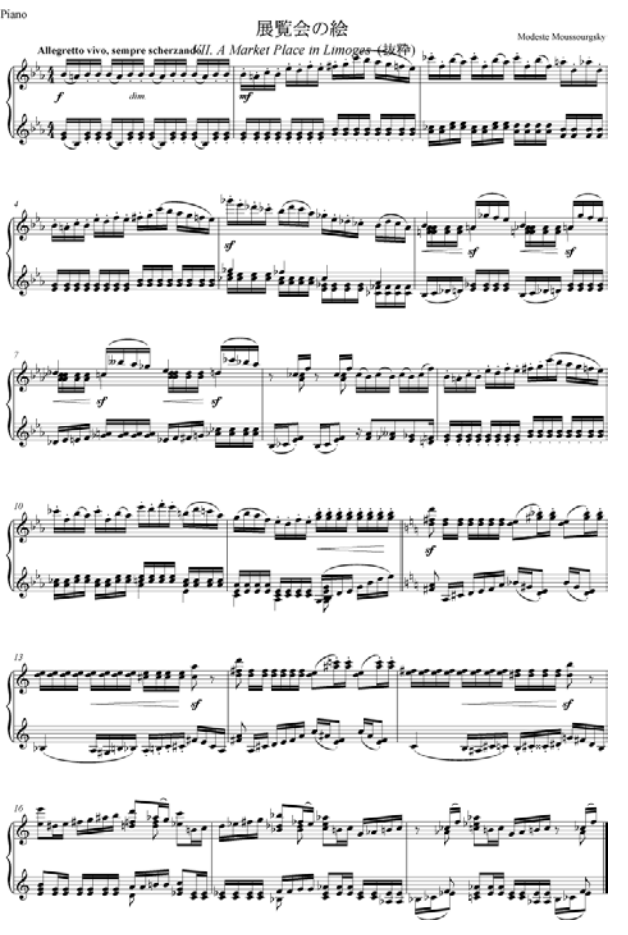

この楽譜を木管12パート、金管9パートにエクスプロード するわけですが、予めアレンジの対象となる小節(複数可) と例えば両手なのか片手なのかを決めて【コピー】します。 以後の作業はこのコピーされたデータを素材として行うた めオリジナルを損ねることはありません。このデータを展 開先にペーストする時にアレンジが行われます。

このコピーされたデータの中に音程変化のない打楽器が 含まれていてはアレンジが出来ませんから注意が必要で す。

 次ぎに木管パートや金管パートの中から展開したい対象 となるものを選び(それぞれのパートの小節をシフト・ク リック)、【音符】の中から【アレンジ】を選ぶかそのショー トカット Ctrl+Shift+V でアレンジを指示します。

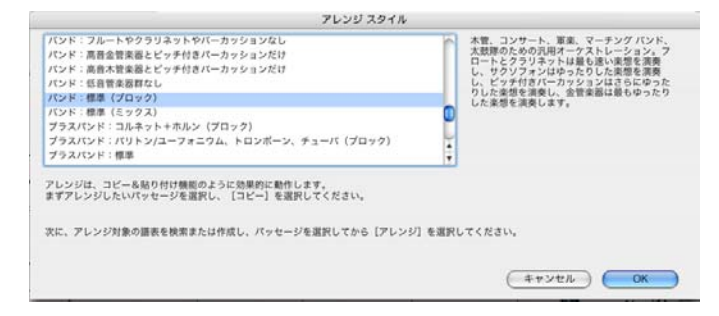

この場合バンドという【アレンジスタイル】の【標準】を選 ぶ事にします。数秒後にアレンジは完成し、次のようになり ます。

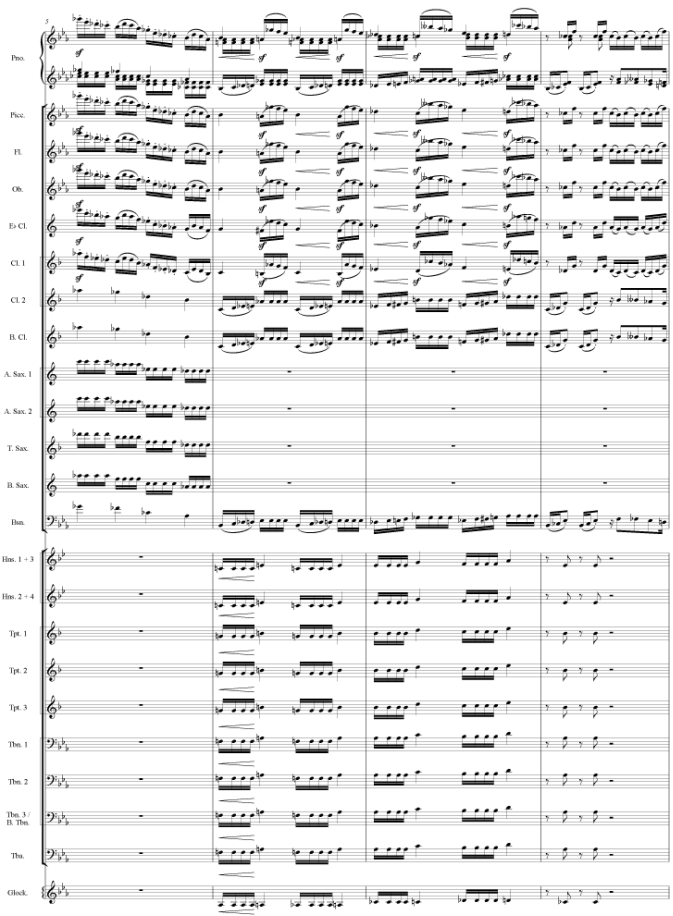

これは元のピアノ譜(最上段)の5小節目から8小節目ま での例ですが、パッセージに応じて実に見事にアレンジさ れているのが分かります。試しに演奏させてみますと、元の ピアノ譜の部分は演奏されず、アレンジされたものだけが その通り演奏されます。この作業を手作業でやるならば、ど の位大変かを考えるとなかなかこの機能は使えることがわ かります。次にこのアレンジスタイルの一部を示します。

エクスプロード キーボード・リダクション:1譜表あたり1声部 キーボード・リダクション:1譜表あたり2声部まで キーボード・リダクション:1譜表あたり3声部まで リダクション 標準アレンジ 1ファミリ:サクソフォン 1ファミリ:ハープ、ピアノ+キーボード 1ファミリ:ピッチ付きパーカッション 1ファミリ:リコーダ 1ファミリ:金管楽器 1ファミリ:弦楽器、ダブルベースがチェロと同じパートを演奏 1ファミリ:弦楽器、チェロとダブルベースは独立 1ファミリ:弦楽器、バイオリンI+IIはオクターブ違いで同じバートを演奏 1ファミリ:弦楽器、高音バイオリン 1ファミリ:木管楽器 2ファミリ (ブロック) : ハーブ/ピアノ/パーカッション (高速) +金管楽器 2ファミリ (ブロック) : ハープ/ピアノ/パーカッション (高速) +弦楽器 2ファミリ (ブロック): ハープ/ピアノ/パーカッション (高速) +木管楽器 2ファミリ (ブロック) : 金管楽器 (高速) +弦楽器 2ファミリ (ブロック) : 金管楽器 (高速) +木管楽器 2ファミリ (ブロック) : 金管楽器 (最速) +ハープ/ピアノ/バーカッション 2ファミリ(ブロック):弦楽器 (高速) +ハープ/ピアノ/バーカッション 2ファミリ(ブロック):弦楽器(高速)+金管楽器 2ファミリ (ブロック) :弦楽器 (高速) +木管楽器 2ファミリ (ブロック) : 木管楽器 (高速) +ハープ/ピアノ/パーカッション 2ファミリ (ブロック) : 木管楽器 (高速) +金管楽器 2ファミリ(ブロック):木管楽器(高速)+弦楽器 2ファミリ (ミックス):金管楽器+ハーブ/ビアノ/バーカッション 2ファミリ(ミックス):金管楽器+木管楽器 2ファミリ (ミックス) :弦楽器+ハーブ/ピアノ/バーカッション 2ファミリ (ミックス):弦楽器+金管楽器 2ファミリ (ミックス):弦楽器+木管楽器 2ファミリ (ミックス): 木管楽器+ハープ/ビアノ/バーカッション オーケストラ:クラシック、クラリネット付き (プロック) オーケストラ:クラシック (プロック) オーケストラ:クラシック (ミックス) オーケストラ:バロック オラトリオ (聖歌隊つき) オーケストラ:バロック、弦楽器+通奏低音 オーケストラ:バロック、通奏低音つき オーケストラ:バロック木管協奏曲 オーケストラ:ロマン派、トランペットとピッコロなし (ミックス) オーケストラ:ロマン派、トランペットとピッコロ付き (ミックス) オーケストラ:ロマン派、ハープ付き(プロック) オーケストラ:ロマン派、ピアノ協奏曲(プロック)<br>|オーケストラ:近・現代、パーカッション、キーボード+ハープ、弦楽器(プロック) オーケストラ:近·現代、パーカッション、キーボード+ハープ、木管楽器(プロック) オーケストラ:近·現代 (プロック) オーケストラ:近·現代 (ミックス) オーケストラ:標準、トランペット、ピッコロ、バーカッションなし (ミックス) オーケストラ:標準、パーカッションなし (プロック) オーケストラ:標準、バーカッションなし (ミックス) オーケストラ:標準 (プロック) オーケストラ:標準 (ミックス) オーケストラ:印象派、ソロ木管楽器、ハープ+弦楽器 オーケストラ:印象派、木管楽器+ハープ オーケストラ:印象派 (プロック) オーケストラ:印象派 (ミックス) オーケストラ:映画、BGM (背景音楽) オーケストラ:映画、アクション (プロック) オーケストラ:映画、ミステリ (プロック) オーケストラ:映画、メインテーマ オーケストラ:映画、標準 コーラス: TはSを、BはAをそれぞれ1オクタープ下げて同じパートを演奏 コーラス:Aにチューニンク コーラス:Bにチューニンク コーラス:SはAと同じパートを演奏 コーラス:SはAと同じパートを演奏、TはBと同じパートを演奏 コーラス:Tにチューニング コーラス:Tは1オクターブ下げてSと同じパートを演奏 コーラス:TはBと同じパートを演奏 コーラス:標準 ジャズ:クインテット ジャズ:トラッド ジャズ ジャズ:ビッグパンド (ブロック) ジャズ:ビッグバンド (ミックス) ソロ:オーボエ ソロ:クラリネット ソロ:コルネット ソロ:サクソフォン ソロ:ダブルベース ソロ:チェロ  $\forall n : \mathcal{A} \cup \mathcal{A}$ 以下省略しますがいかに多いかおわかりでしょう。